## 100% Microsoft 70-485 New Questions Keep In Step With Microsoft Exam Centre! (131-140)

MICROSOFT OFFICIAL: New Updated 70-485 Exam Questions from Braindump2go 70-485 PDF Dumps and 70-485 VCE Dumps! Welcome to Download the Newest Braindump2go 70-485 VCE&PDF Dumps:

http://www.braindump2go.com/70-485.html (171 Q&As) Try 2015 Latet Updated 70-485 Practice Exam Questions and Answers, Pass 70-485 Actual Test 100% in 2015 New Year! Braindump2go Latest released Free Sample 70-485 Exam Questions are shared for instant download! Braindump2go holds the confidence of 70-485 exam candiates with Microsoft Official Guaranteed 70-485 Exa Dumps Products! 171 New Updated Questions and Answers! 2015 Microsoft 70-485 100% Success! Exam Code: 70-485 Exam Name: Advanced Windows Store App Development Using C#Certification Provider: MicrosoftCorresponding Certification: MCSD: Windows Store AppsKeywords:70-485 Dumps,70-485 Exam Questions,70-485 PDF,70-485 VCE,70-485 Practice Test,70-485 Practice Exam,70-485 Braindump,70-485 Study Guide,70-485 eBook,70-485 Book,70-485 Exam Ref,70-485 Advanced Windows

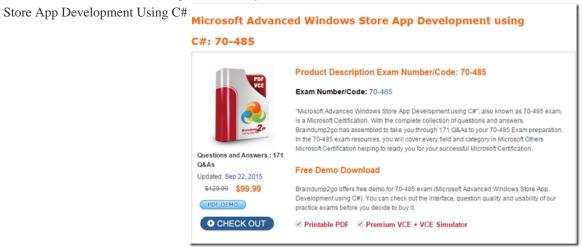

QUESTION 131You need to localize the Picture Sharer app in the required language. Which actions should you perform? (Each correct answer presents part of the solution. Choose all that apply.) A. Add a Uid attribute to any XAML elements that must be localized.B. Create a folder named fr-CA at the root of the project.C. Create a resource file named resources.res.D. Create a resource file named resources.resw.E. Create a folder named es-ES at the root of the project.F. Add a Name attribute to any XAML elements that must be localized. Answer: ABC QUESTION 132You are developing a Windows Store app. You need to find out whether an HTTP request has completed with a BadRequest result. Which objects can you check to achieve this goal? (Each correct answer presents a complete solution. Choose all that apply.) A. HttpResponseMessage.StatusCodeB. HttpResponseMessage.IsSuccessStausCodeC. HttpResponseMessage.ReasonPhraseD. HttpResponseMessage.IsBadRequest Answer: BD QUESTION 133You need to identify the class to use as the data context for the image list box. Which class should you use? A. System.Collections.ObjectModel.ObservableCollection<T> B. System.Collections.ObjectModel.Collection<T>C. System.Collections.Generic.List<T>D. System.Collections.Generic.Queue<T> Answer: A QUESTION 134You are developing a Windows Store app. You need to find out whether an HTTP request has completed with a BadRequest result. Which objects can you check to achieve this goal? (Each correct answer presents a complete solution. Choose all that apply.) A. HttpResponseMessage.StatusCodeB. HttpResponseMessage.IsSuccessStausCodeC. HttpResponseMessage.ReasonPhraseD. HttpResponseMessage.IsBadRequest Answer: BD QUESTION 135You are developing an app that will be used to purchase and share music. Users will be allowed to share only content that they have purchased. You need to display a message within the Share charm when users attempt to share content that they have not purchased. What should you do? A. Set the LegalInformation property of the Data Package object.B. Use the SetText() method of the Data Package object.C. Use the FailWithDisplayText() method of the DataRequest object.D. Use a toast notification. Answer: C QUESTION 136You need to configure the ContactPicker object. Which code segment should you insert at line CS18? A. picker.DesiredFields.Add("EmailFilter");B. picker.DesiredFields.Add(KnownContactField.Email); C. picker.FiltersCollection.Add(KnownContactField.FirstName); D. picker.FiltersCollection.Add("LastName");E. picker.DesiredFields.Add(KnownContactField.LastName); Answer: A QUESTION 137You are developing a Windows Store app. The main page of the app contains a canvas container that has five TextBox controls and three Button controls. The visibility of the buttons changes according to the data entered in the TextBox controls. You need to

ensure that the buttons slide into place when their Visibility property is set to true. What should you add? A. A RepositionThemeTransition to the canvasB. An EntranceThemeTransition to the canvasC. A DoubleAnimation to the canvasD. A PointAnimation to each button Answer: AExplanation:

http://msdn.microsoft.com/en-us/library/windows/apps/xaml/hh452703.aspx QUESTION 138Drag and Drop QuestionYou are developing a Windows Store app. The app will download files from the Internet. You already have a method that downloads files.

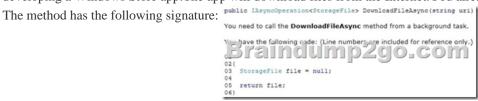

Which code segments should you insert at lines 01 and 04? (To answer, drag the appropriate code segments to the correct locations. Each code segment may be used once, more than once, or not at all. You may need to drag the split bar between panes or

scroll to view content.) Code segments file = await DownloadFileAsync(uri); file = DownloadFileAsync(uri).GetResults(); public StorageFile GetFile(string uri) Answer Area Line 01: Code segment Line 04: Code segment

Answer: Code segments file = await DownloadFileAsync(uri); file = DownloadFileAsync(uri).GetResults(); ageFile GetFile(string uri) Line 01: public async Task<StorageFile> GetFile(string uri) Line 04: file = await DownloadFileAsync(uri);

QUESTION 139You are developing a Windows Store app that will provide users with the ability to perform price comparisons between online retailers. You build a user interface (UI) that has a button. The button is used to perform the price comparisons. You write an event handler that contains the following code: 01 private void Button\_Click(object sender, RoutedEventArgs e)

You need to ensure that once the button is clicked, the button is disabled until the comparison completes. The solution must prevent the app from blocking access to the UI. Which code segment should you insert at line 07? \*\*

priceFetch1.Start();
priceFetch2.Start();
var priceAvaiter1 = priceFetch1.GetAwaiter();
var priceAvaiter2 = priceFetch2.GetAwaiter();
fetchButton.IsEnabled = true; Task.WaitAll(priceFetch1, priceFetch2); fetchButton.IsEnabled = true; while (!priceFetchl.IsCompleted && !priceFetch2.IsCompleted new System. Threading. Manual Reset Event (false) . Wait One (1000) A. Option AB. Option BC. Option CD. Option D Answer: C QUESTION 140You are developing a Windows Store app that beeps when a device is turned upside down. You need to identify which type of sensor to use for the app. Which sensor should you identify? A. GyrometerB. AccelerometerC. SimpleOrientationSensorD. Compass Answer: B 100% Full Money Back Guarantee Promised By Braindump2go to All 70-485 Exam Candiates: Braindump2go is confident that our NEW UPDATED 70-485 Exam Questions and Answers are changed with Microsoft Official Exam Center, If you cannot PASS 70-485 Exam, nevermind, we will return your full money back! Visit Braindump2go exam dumps collection website now and download 70-485 Exam Dumps Instantly Today!

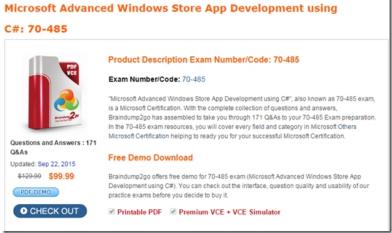

FREE DOWNLOAD: NEW UPDATED 70-485 PDF Dumps & 70-485 VCE Dumps from Braindump2go: http://www.braindump2go.com/70-485.html (171 Q&As)